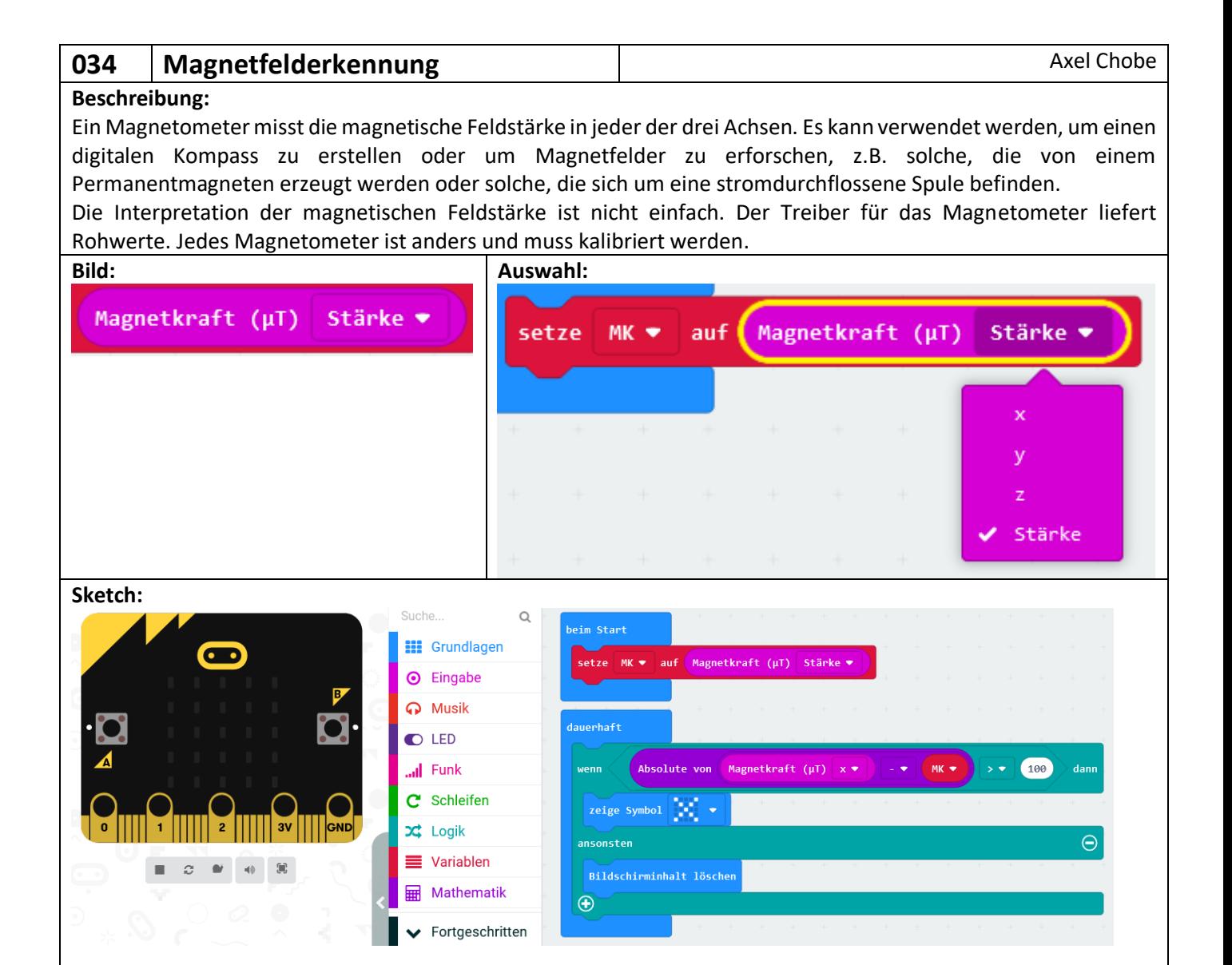

Im Startblock wird die Intensität des Magnetfeldes in der Nähe des micro:bit gemessen um die Magnetkraft ohne Dauermagnet zu bestimmen. In der Schleife wird gemessen, ob der absolute Wert (Wert bei dem das Vorzeichen entfernt wird) der Differenz zwischen dem Aktuell gemessenem und dem Startwert über 100 liegt. Dann wird das "X" ausgegeben.

## Hinweis:

Wenn das Programm startet, führt der micro:bit automatisch einen Kalibrierungsprozess für den Kompass-Chip durch. Dabei wird der micro:bit in einer kreisförmigen Bewegung gekippt, um alle LED´s auf dem Display zum Leuchten zu bringen.